# **Table of Contents**

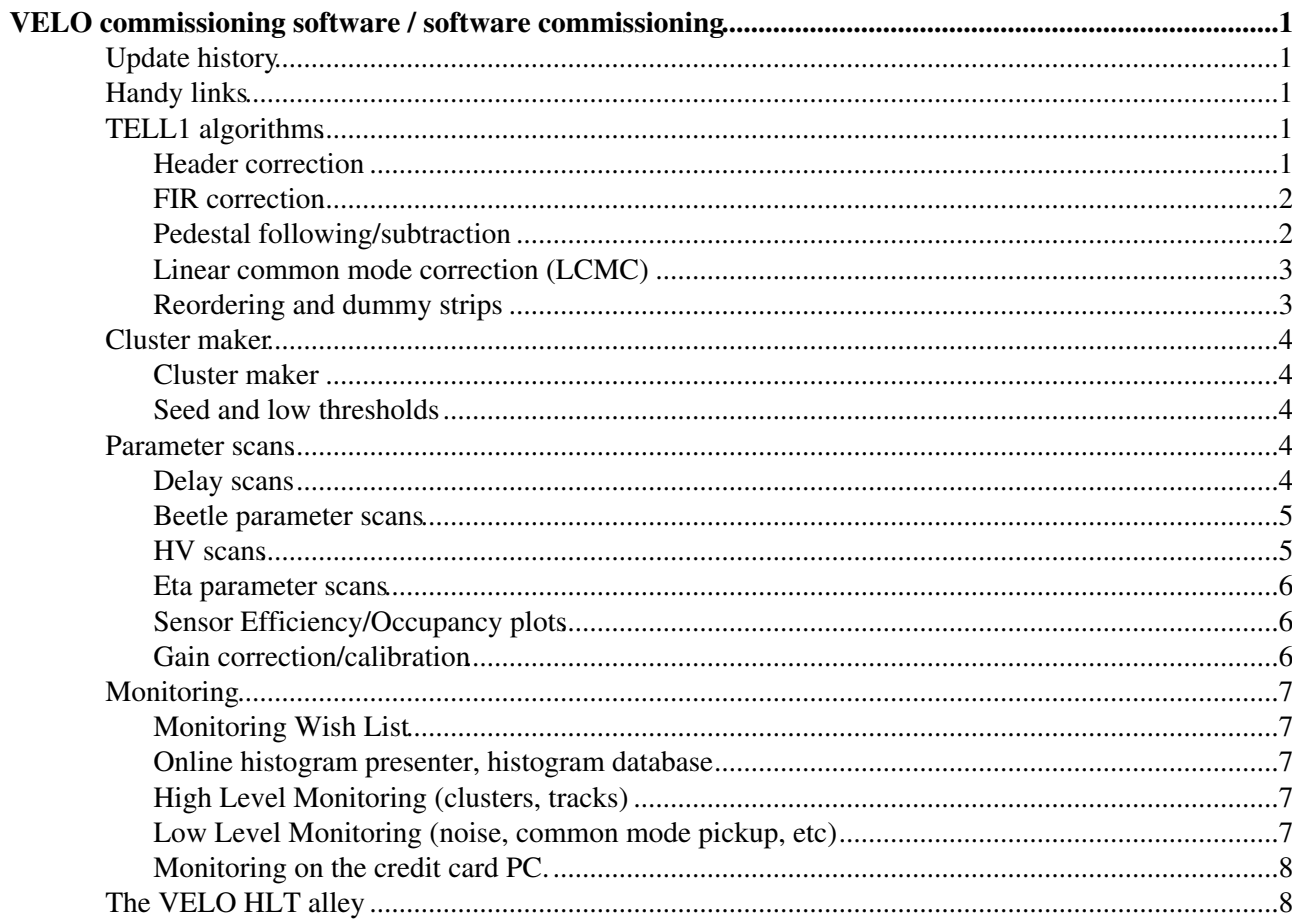

# <span id="page-1-0"></span>**VELO commissioning software / software commissioning**

This is the coordination page for software activities related to the VELO commissioning. I've tried list all the related topics, but if you come up with something more please add it.

#### **Can the people who have worked on the different topics please fill in links for talks and other relevant documentation in the fields below!**

Each topic has a priority indicator:

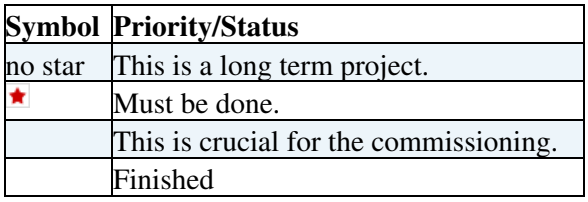

I've put "preliminary" priority levels on all topics at the moment, they are of course open to discussion.

### <span id="page-1-1"></span>**Update history**

- 12/12-2007. Updates to item descriptions and status (Aras Papadelis)
- 4/10-2007, TELL1 meeting. Updates made to the topics that were discussed. (Aras Papadelis)
- 2/10-2007, TWiki page created (Aras Papadelis)

-- [ArasPapadelis](https://twiki.cern.ch/twiki/bin/view////Main/ArasPapadelis) - 04 Oct 2007

### <span id="page-1-2"></span>**Handy links**

[The VELO software commissioning meeting 30 March 2007](http://indico.cern.ch/conferenceDisplay.py?confId=14455) $\Phi$ 

### <span id="page-1-3"></span>**TELL1 algorithms**

[Download Guido's thesis with info about all the TELL1 algorithms.](http://documents.cern.ch/cgi-bin/setlink?base=preprint&categ=cern&id=cern-thesis-2004-036)

#### <span id="page-1-4"></span>**Header correction**

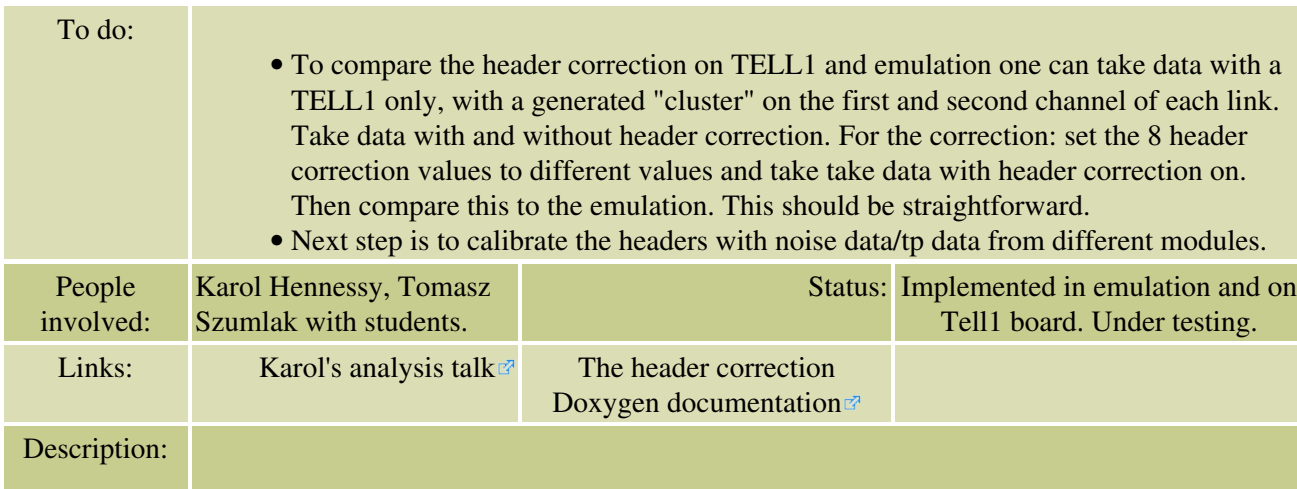

To correct for cross-talk from the header bits to the first two channels of each analog link, a header correction is done by the TELL1. It's very simple: 8 values in total per sensor are allowed at the moment. 4 for channel 0 and 4 for channel 1 in a Beetle analog link. The 4 different values are for the header combinations 00, 01, 10 and 11. The correction value is subtracted from the ADC value (negative

correction values mean addition)

#### <span id="page-2-0"></span>**FIR correction**

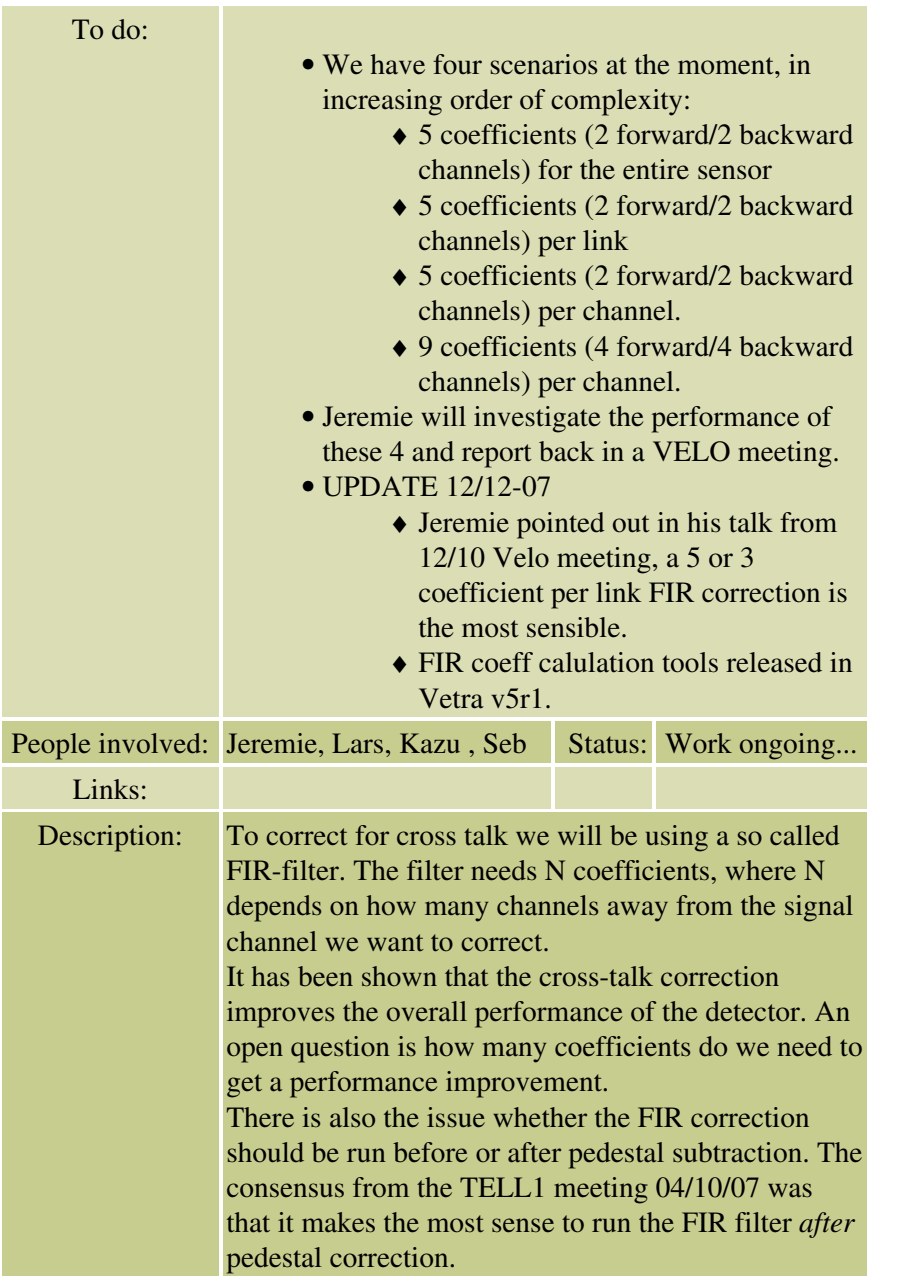

#### <span id="page-2-1"></span>**Pedestal following/subtraction**

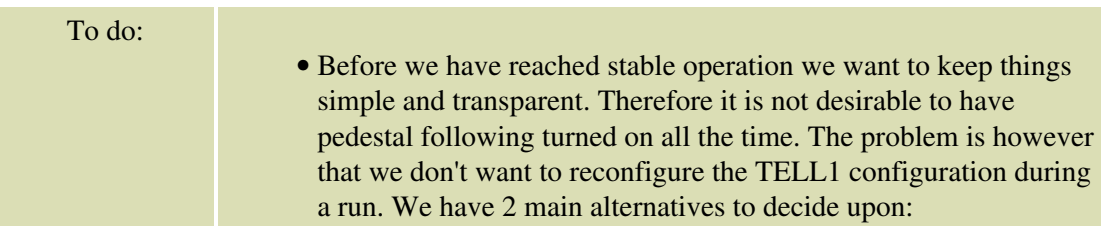

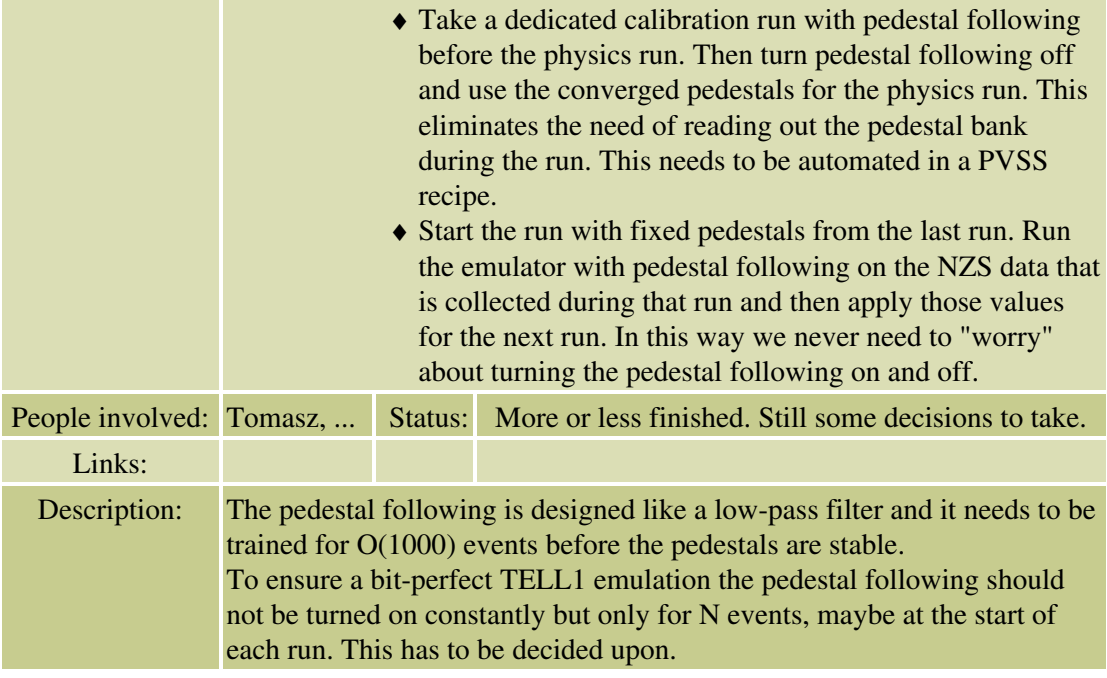

#### <span id="page-3-0"></span>**Linear common mode correction (LCMC)**

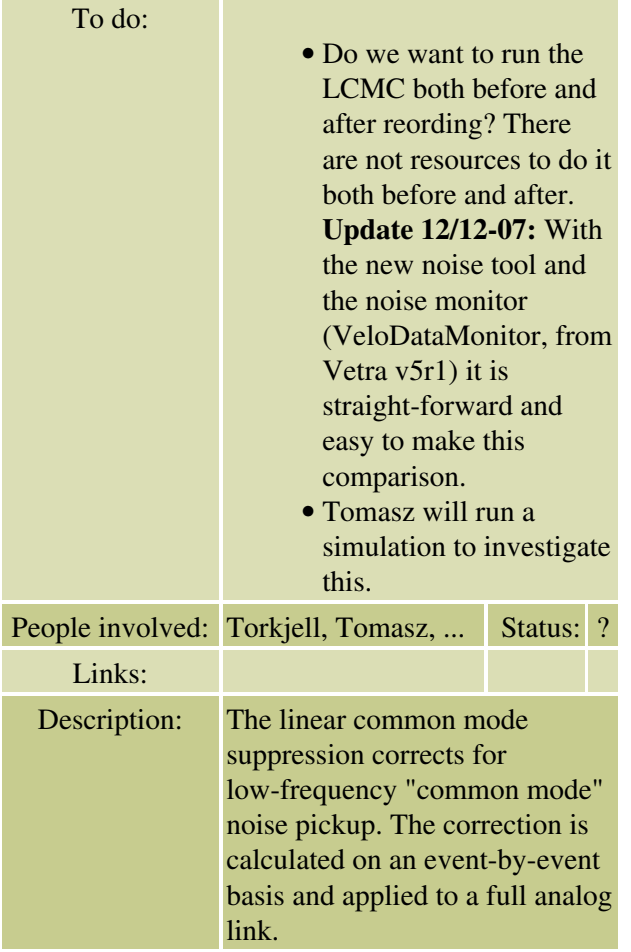

### <span id="page-3-1"></span>**Reordering and dummy strips**

To do:

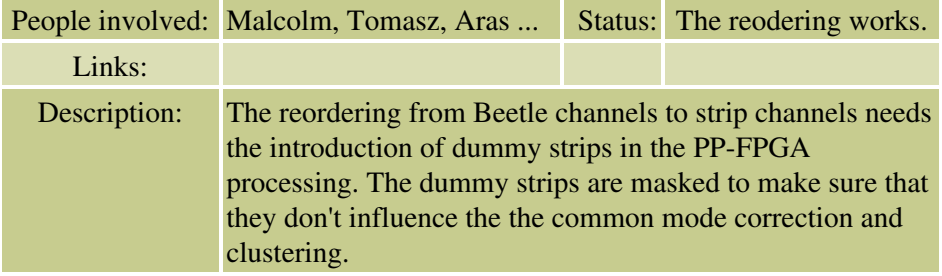

### <span id="page-4-0"></span>**Cluster maker**

#### <span id="page-4-1"></span>**Cluster maker**

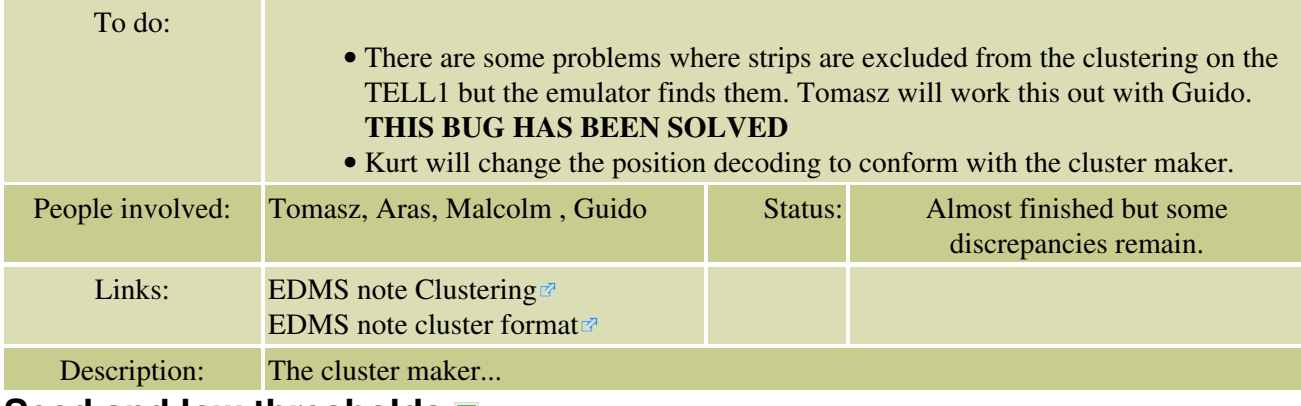

#### <span id="page-4-2"></span>**Seed and low thresholds**

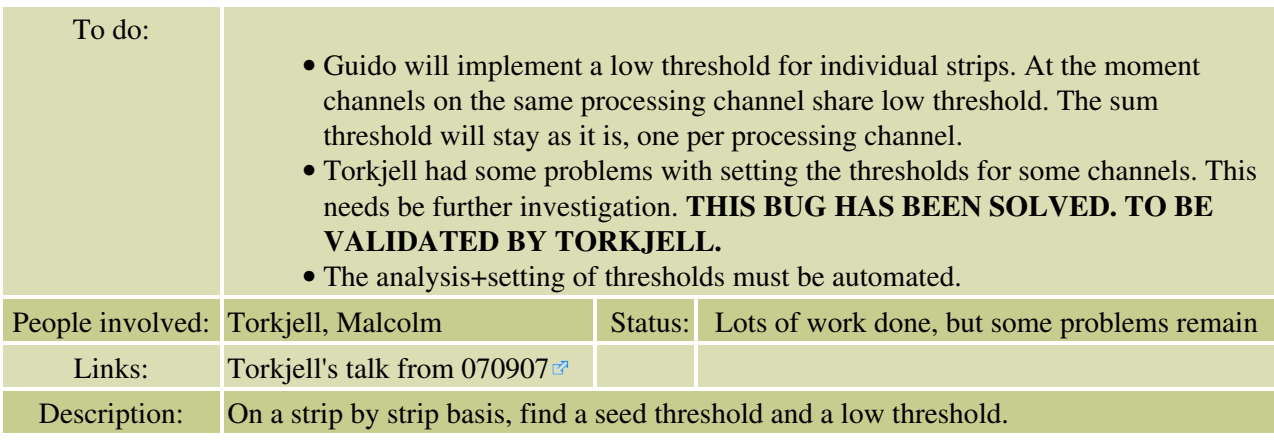

#### <span id="page-4-3"></span>**Parameter scans**

#### <span id="page-4-4"></span>**Delay scans**

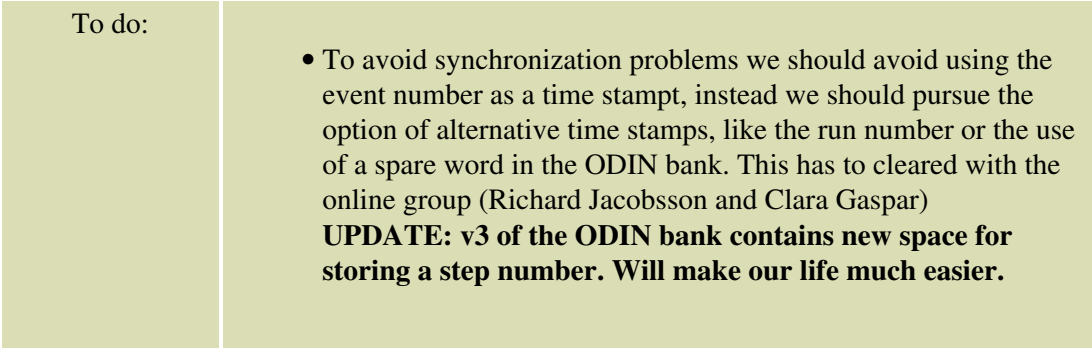

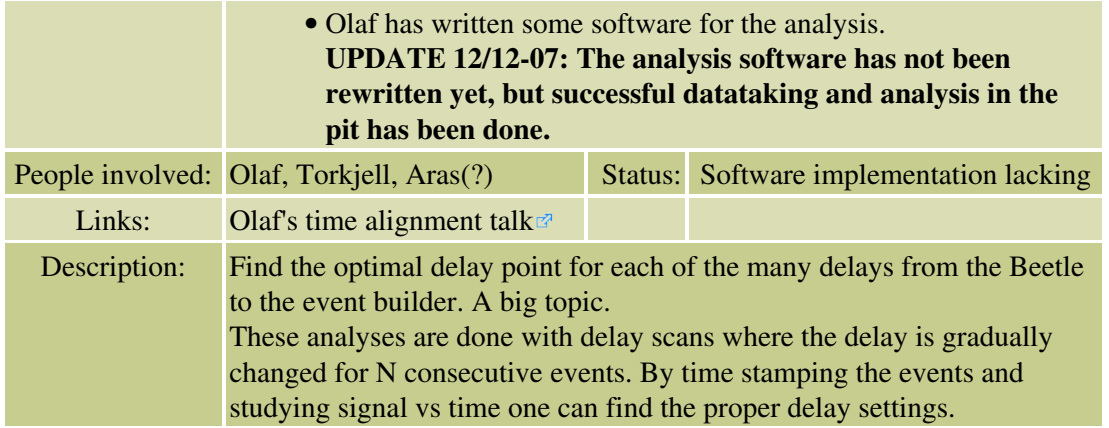

### <span id="page-5-0"></span>**Beetle parameter scans**

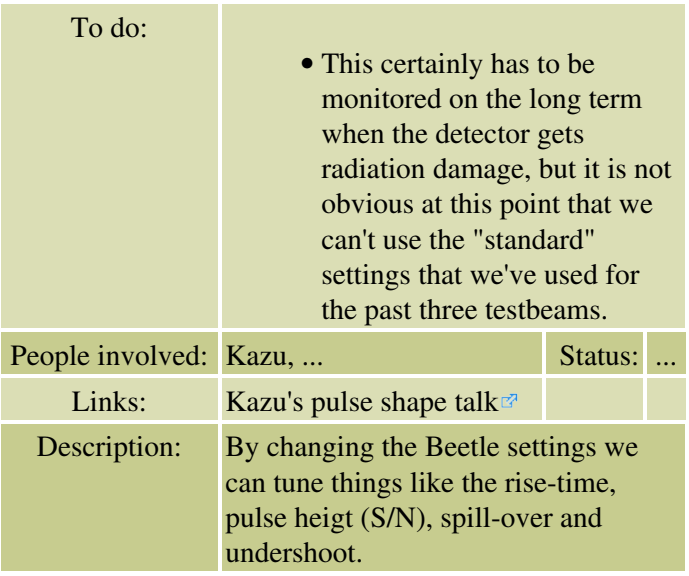

#### <span id="page-5-1"></span>**HV scans**

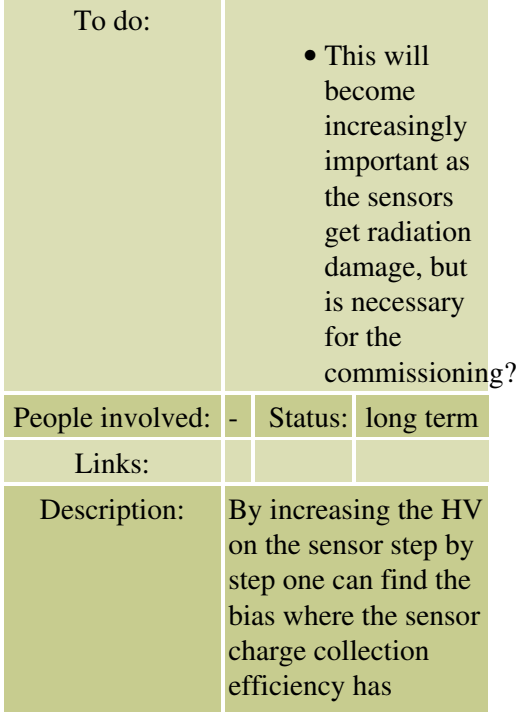

reached a plateau.

#### <span id="page-6-0"></span>**Eta parameter scans**

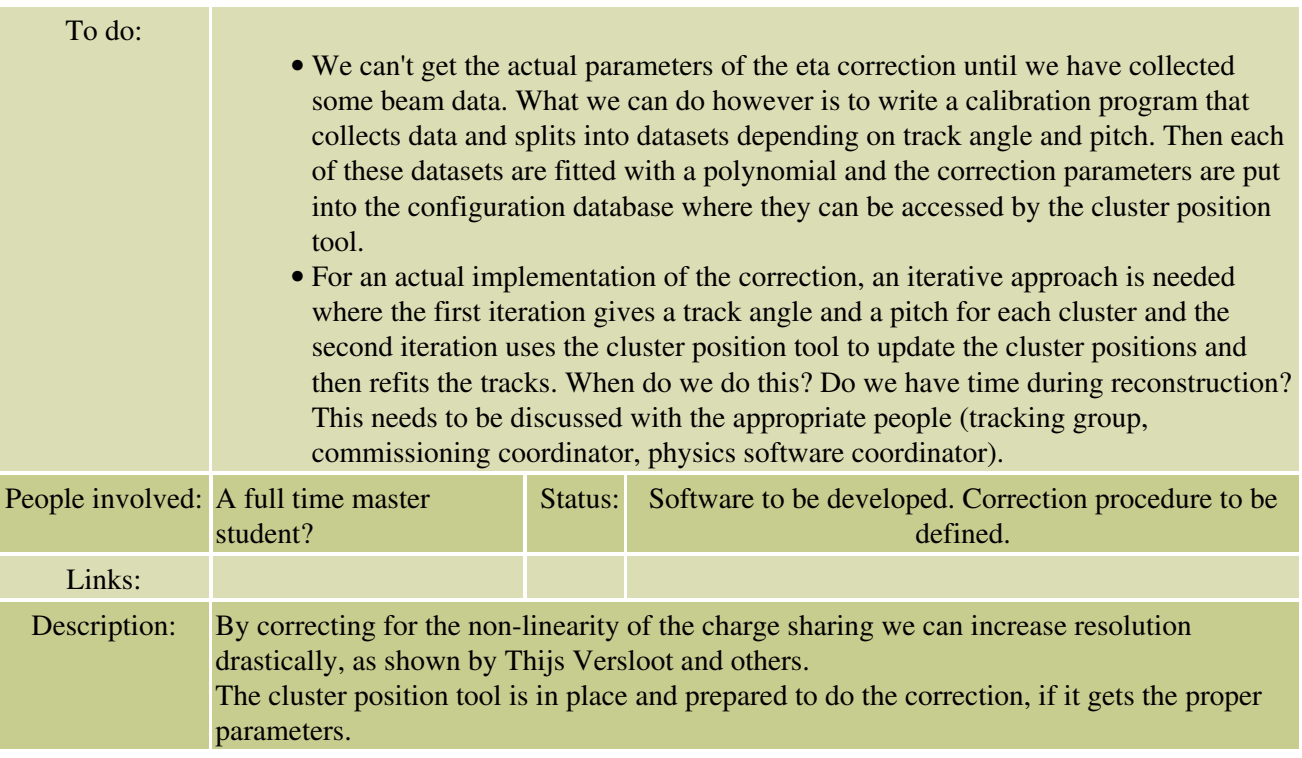

#### <span id="page-6-1"></span>**Sensor Efficiency/Occupancy plots**

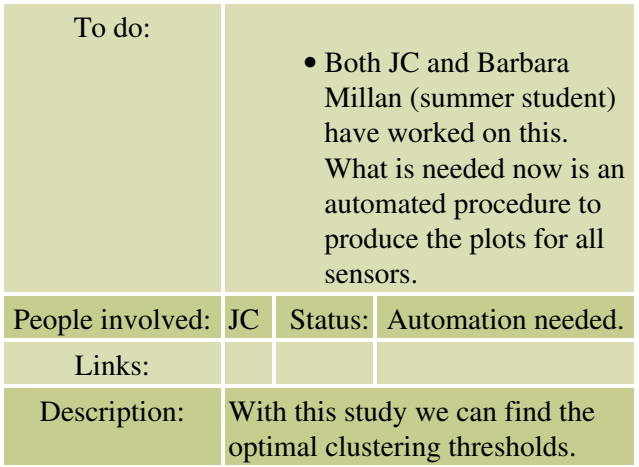

#### <span id="page-6-2"></span>**Gain correction/calibration**

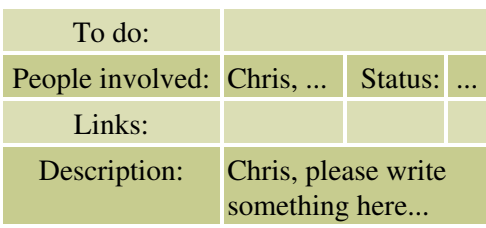

## <span id="page-7-0"></span>**Monitoring**

#### <span id="page-7-1"></span>**[Monitoring Wish List](https://twiki.cern.ch/twiki/bin/view/LHCb/VeloMoniWishList)**

#### <span id="page-7-2"></span>**Online histogram presenter, histogram database**

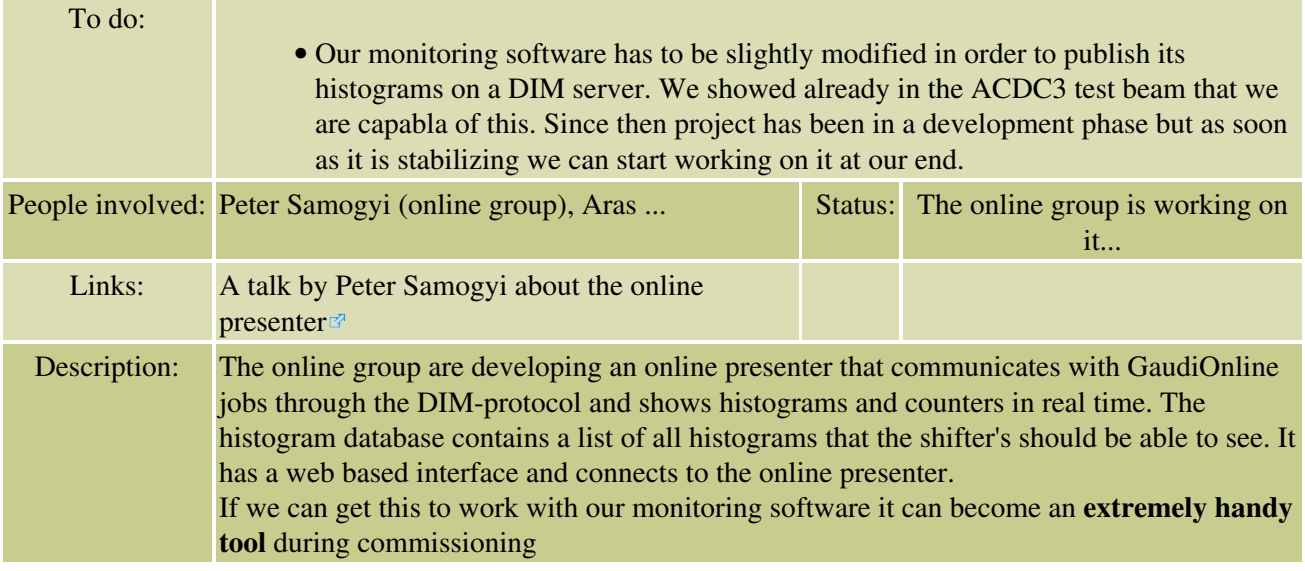

#### <span id="page-7-3"></span>**High Level Monitoring (clusters, tracks)**

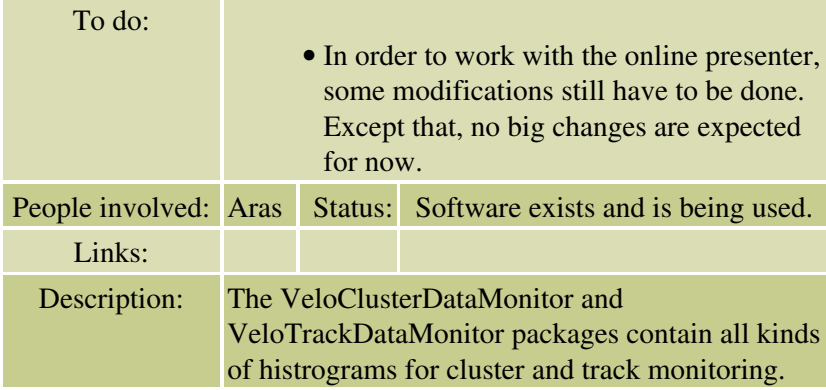

#### <span id="page-7-4"></span>**Low Level Monitoring (noise, common mode pickup, etc)**

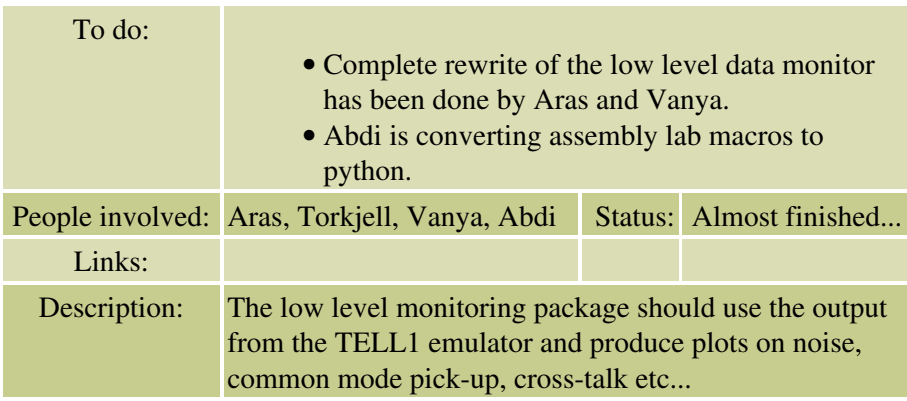

#### <span id="page-8-0"></span>**Monitoring on the credit card PC.**

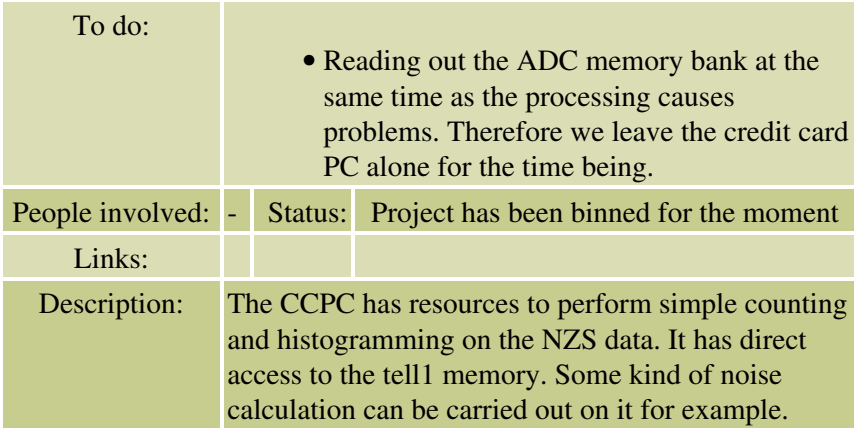

### <span id="page-8-1"></span>**The VELO HLT alley**

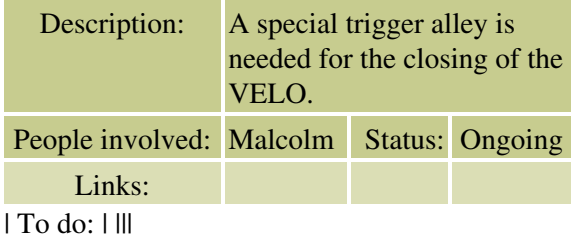

This topic: LHCb > VELOCommissioningSoftware Topic revision: r10 - 2008-03-13 - KurtRinnert

Copyright &© 2008-2019 by the contributing authors. All material on this collaboration platform is the property of the contributing authors. Ideas, requests, problems regarding TWiki? [Send feedback](https://cern.service-now.com/service-portal/search.do?q=twiki)